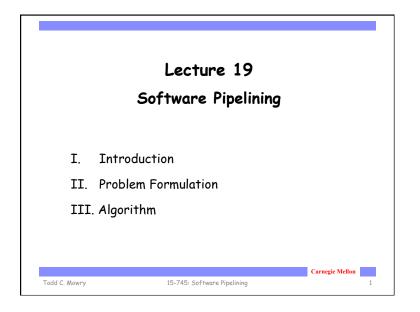

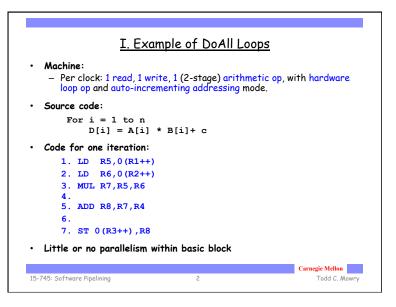

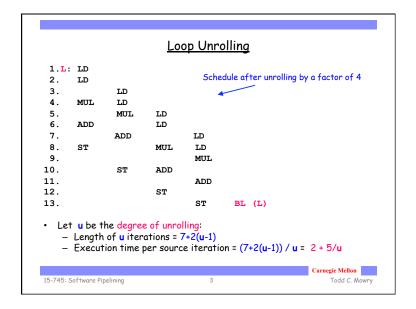

|                             |            | <u> 3011</u> | warer      | ipenne   | <u>ed Code</u> |         |
|-----------------------------|------------|--------------|------------|----------|----------------|---------|
| 1. LD                       |            |              |            |          |                |         |
| 2. LD                       |            |              |            |          |                |         |
| 3. MUL                      | LD         |              |            |          |                |         |
| 4.                          | LD         |              |            |          |                |         |
| 5.                          | MUL        | LD           |            |          |                |         |
| 6. ADD                      |            | LD           |            |          |                |         |
| 7.                          |            | MUL          | LD         |          |                |         |
| 8. ST                       | ADD        |              | LD         |          |                |         |
| 9.                          |            |              | MUL        | LD       |                |         |
| 10.                         | ST         | ADD          |            | LD       |                |         |
| 11.                         |            |              |            | MUL      |                |         |
| 12.                         |            | ST           | ADD        |          |                |         |
| 13.                         |            |              |            |          |                |         |
| 14.                         |            |              | ST         | ADD      |                |         |
| 15.                         |            |              |            |          |                |         |
| 16.                         |            |              |            | ST       |                |         |
| <ul> <li>Unlike</li> </ul>  | unrolling  | coftwar      | a ninalini | na can a | ive optimal    | recult  |
| <ul> <li>Locally</li> </ul> | ann onnng, | ad code i    | e pipeini  | ng cun g | lly optimal    | resurt. |
| <ul> <li>Locally</li> </ul> | compact    | eu coue i    | nay not i  | se gioba | ny oprimar     |         |

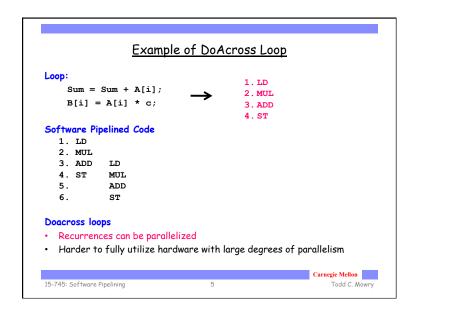

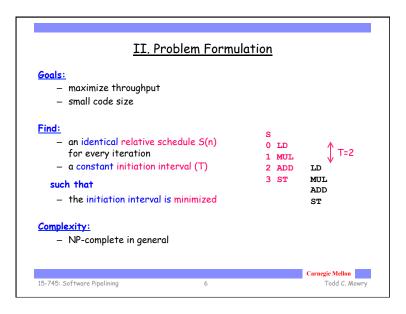

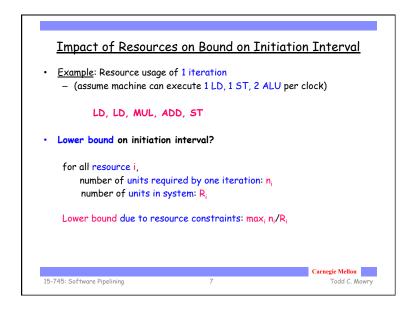

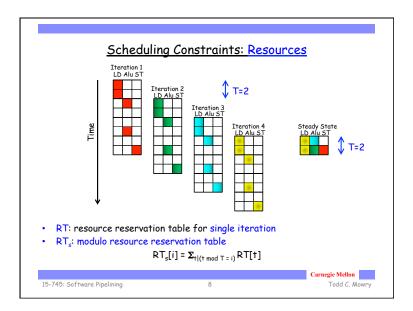

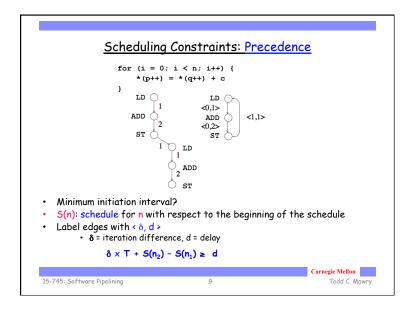

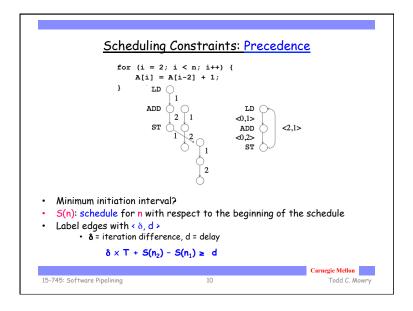

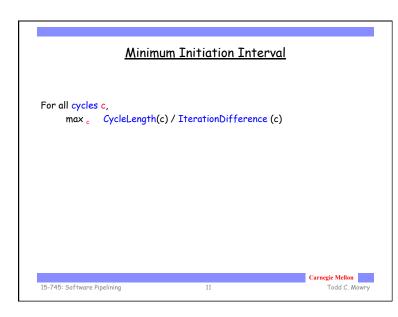

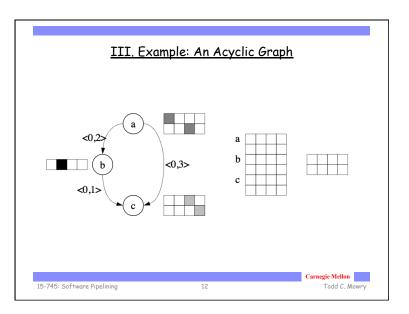

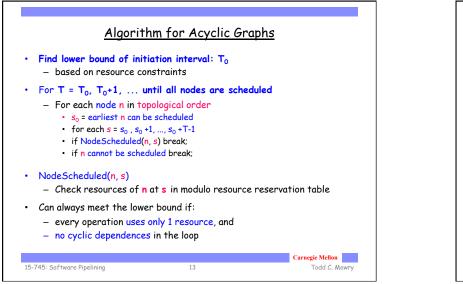

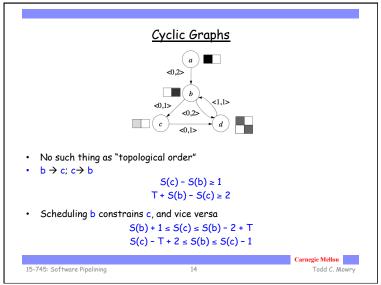

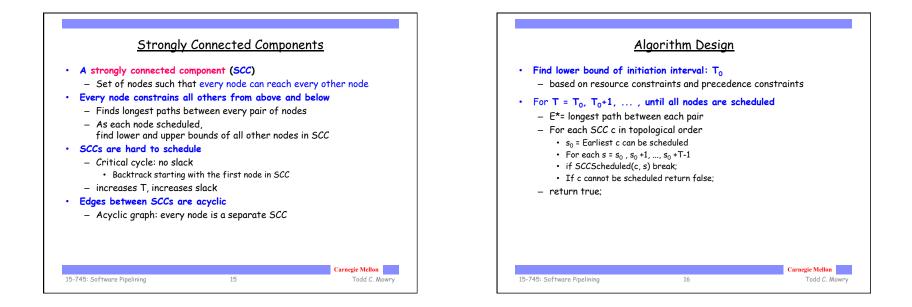

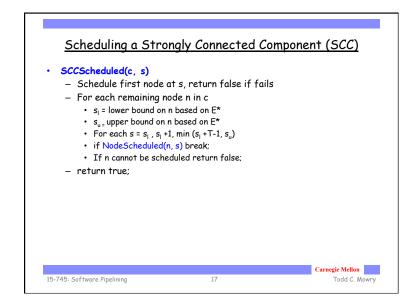

| 1. LD     3. MUL F       2. LD     4.       3. MUL LD     5. ADD F       4. LD     6. |            |
|---------------------------------------------------------------------------------------|------------|
| 2. LD     4.       3. MUL     LD     5. ADD R       4.     LD     6.                  |            |
| 3. MUL         LD         5. ADD F           4.         LD         6.                 | R8, R7, R4 |
| 4. LD 6.                                                                              | R8, R7, R4 |
|                                                                                       |            |
| 5 MIII. ID. 7. ST 0(                                                                  |            |
| 5. Mol HD                                                                             | (R3++) ,R8 |
| 6. ADD LD                                                                             |            |
| L:7. MUL LD                                                                           |            |
| 8. ST ADD LD BL L                                                                     |            |
| 9. MUL LD                                                                             |            |
| 10. ST ADD LD                                                                         |            |
| 11. MUL                                                                               |            |
| 12. ST ADD                                                                            |            |
| 13.                                                                                   |            |
| 14. ST ADD                                                                            |            |
|                                                                                       |            |

|     |             |    | R5,0(R1++)<br>R6,0(R1++) |     |            |            |              |      |
|-----|-------------|----|--------------------------|-----|------------|------------|--------------|------|
| -   |             | LD | R5,0(R1++)               | MUL | R7,R5,R6   |            |              |      |
| 4   | I. :        | LD | R6,0(R1++)               |     |            |            |              |      |
| 5   | 5. 3        | LD | R5,0(R1++)               | MUL | R17,R5,R6  |            |              |      |
|     |             |    | R6,0(R1++)               |     | R8,R7,R7   |            |              |      |
| L 7 |             |    | R5,0(R1++)               | MUL | R7,R5,R6   |            |              |      |
| 8   | 3. 3        | LD | R6,0(R1++)               | ADD | R8,R17,R17 | ST         | 0 (R3++) ,R8 |      |
| 9   | <b>).</b> : | LD | R5,0(R1++)               | MUL | R17,R5,R6  |            |              |      |
|     |             | LD | R6,0(R1++)               |     | R8,R7,R7   | ST         | 0 (R3++) ,R8 | BL L |
|     | .1.         |    |                          |     | R7,R5,R6   |            |              |      |
|     | 2.          |    |                          | ADD | R8,R17,R17 | ST         | 0(R3++),R8   |      |
|     | 4.          |    |                          | ממג | R8, R7, R7 |            | 0(R3++),R8   |      |
|     |             |    |                          | ADD | K0, K7, K7 | 51         | 0(K3++),K0   |      |
|     | .6.         |    |                          |     |            | <b>c</b> m | 0(R3++),R8   |      |
| 1   | .0.         |    |                          |     |            | 31         | U(K3++),R0   |      |
|     |             |    |                          |     |            |            |              |      |
|     |             |    |                          |     |            |            |              |      |

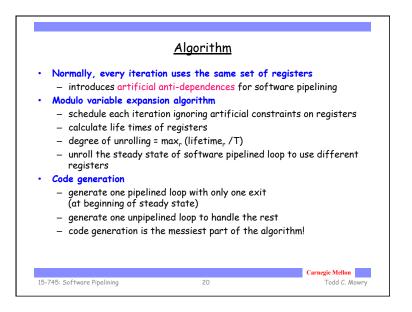

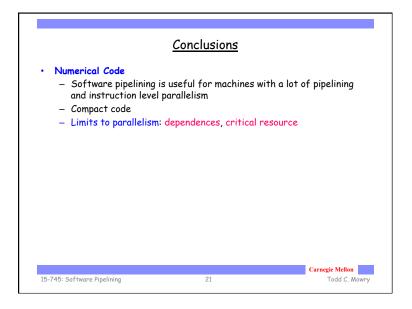